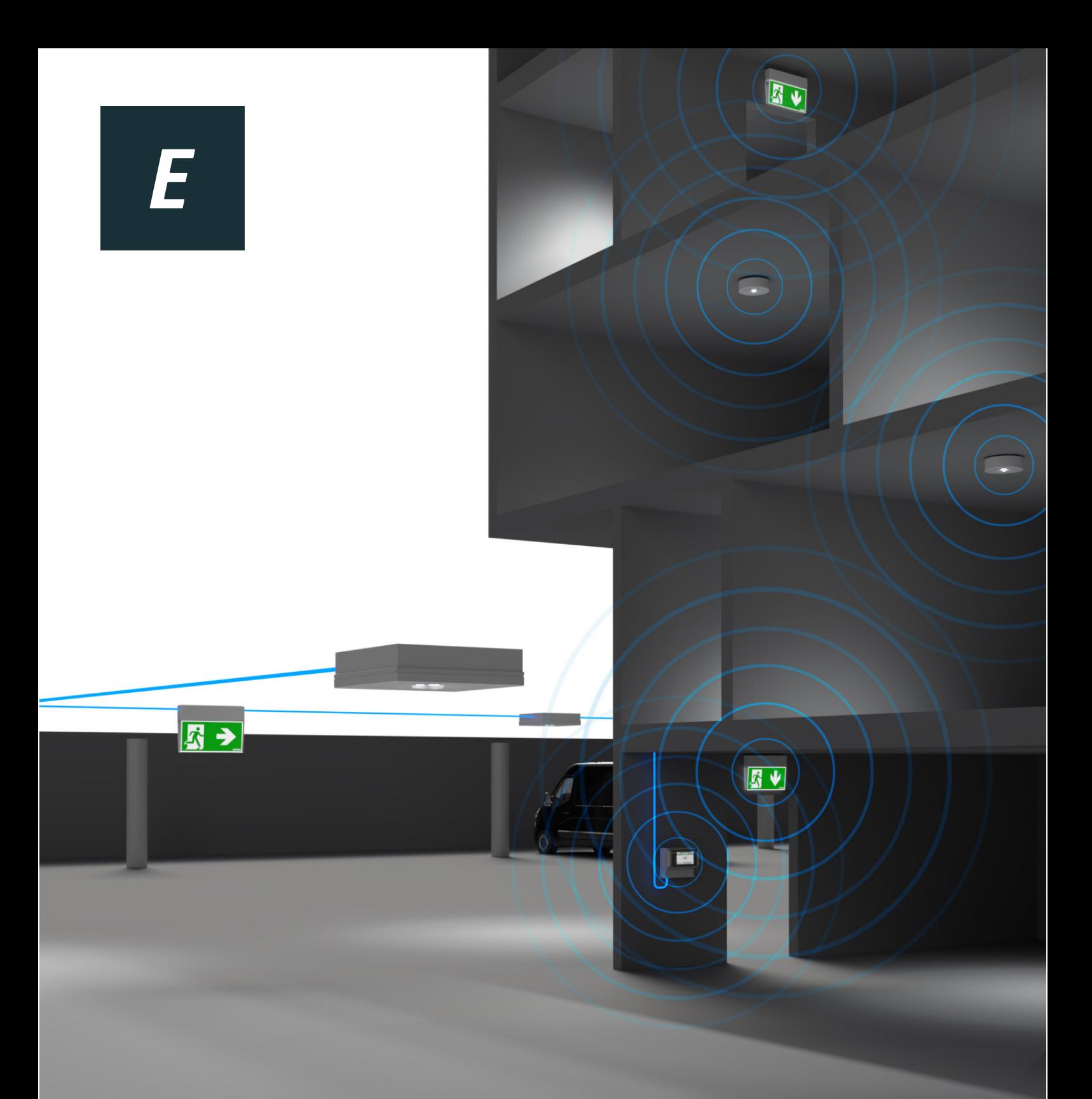

## WIRELESS CONTROL TRÅDLÖS / TRÅDBUNDEN NÖDBELYSNING INSTALLATION & DRIFTSÄTTNINGSMANUAL

## INSTALLERA OCH DRIFTSÄTT WIRELESS CONTROL SYSTEM

Ni ska nu installera och driftsätta ett Wireless Control (WL) system som är ett övervakat nödbelysningssystem från Effekta där armaturerna kan styras och övervakas trådlöst och/eller trådbundet via centralutrustningen i systemet. Du har full kontroll via pekskärmen i systemets centralutrustning och via en webapplikation till din dator.

Om ni tvekar, fastnar eller undrar över något när ni ska planera eller utföra det här arbetet så kan ni alltid höra av er till oss. En förutsättning för lyckad driftsättning är att alla vi som är med i arbetet har god förståelse för vad vi ska göra och vi på Effekta vill göra det vi kan för att förenkla så mycket som möjligt för er.

Tveka inte att höra av er till oss.

Lycka till! Effekta

*I denna publikationen förkorta vi "Wireless Control" med "WL".*

*Denna broschyr är en publikation från EFFEKTA POWER SYSTEMS. Alla produktillustrationer, fakta och specifikationer är baserade på aktuell information vid tidpunkten för publikationens godkännande.* 

*EFFEKTA POWER SYSTEMS reserverar sig för eventuella faktiska eller tryckfel i denna broschyr.*

*Av säkerhets- och licensskäl (CE) är obehörig konvertering och / eller modifieringar av produkterna inte tillåtna.*

# **ÖVERSIKT OBS! VIKTIGT ATT LÄSA**

Ett WL system kan bestå av flera delsystem. Ett delsystem består alltid av 1 gateway och upp till 500 armaturer där samtliga armaturer inom ett delsystem kommunicerar trådlöst/trådbundet med gateway i samma delsystem.

Vid installation och driftsättning av ett system som består av två eller fler delsystem så ska **ett delsystem installeras och driftsättas innan man påbörjar nästa delsystem.**  Detta betyder att man ska undvika att installera produkter som tillhör olika delsystem samtidigt.

#### **Notera att:**

1.

Projektering av system och delsystem ska vara utfört innan installation och driftsättning påbörjas. Fråga Effekta om ni inte har fullständigt underlag för det aktuella projektet.

 $\mathcal{L}$ 

Det här dokumentet beskriver förfarandet för att installera och driftsätta WL system. Dokumentet visar även vilka aktiviteter som Effekta respektive Kund ansvarar för i standardförfarandet. Eventuella avvikelser från det här förfarandet ska vara överenskommet mellan parterna innan installation och driftsättning påbörjas.

3.

Detaljerad information om armaturerna och centralutrustningen som formar systemen finns i manualerna för respektive produkt.

## FLÖDESSCHEMA INSTALLATION & DRIFTSÄTTNING AV SYSTEM

### **Stand alone / Webbapplikation (ritning)**

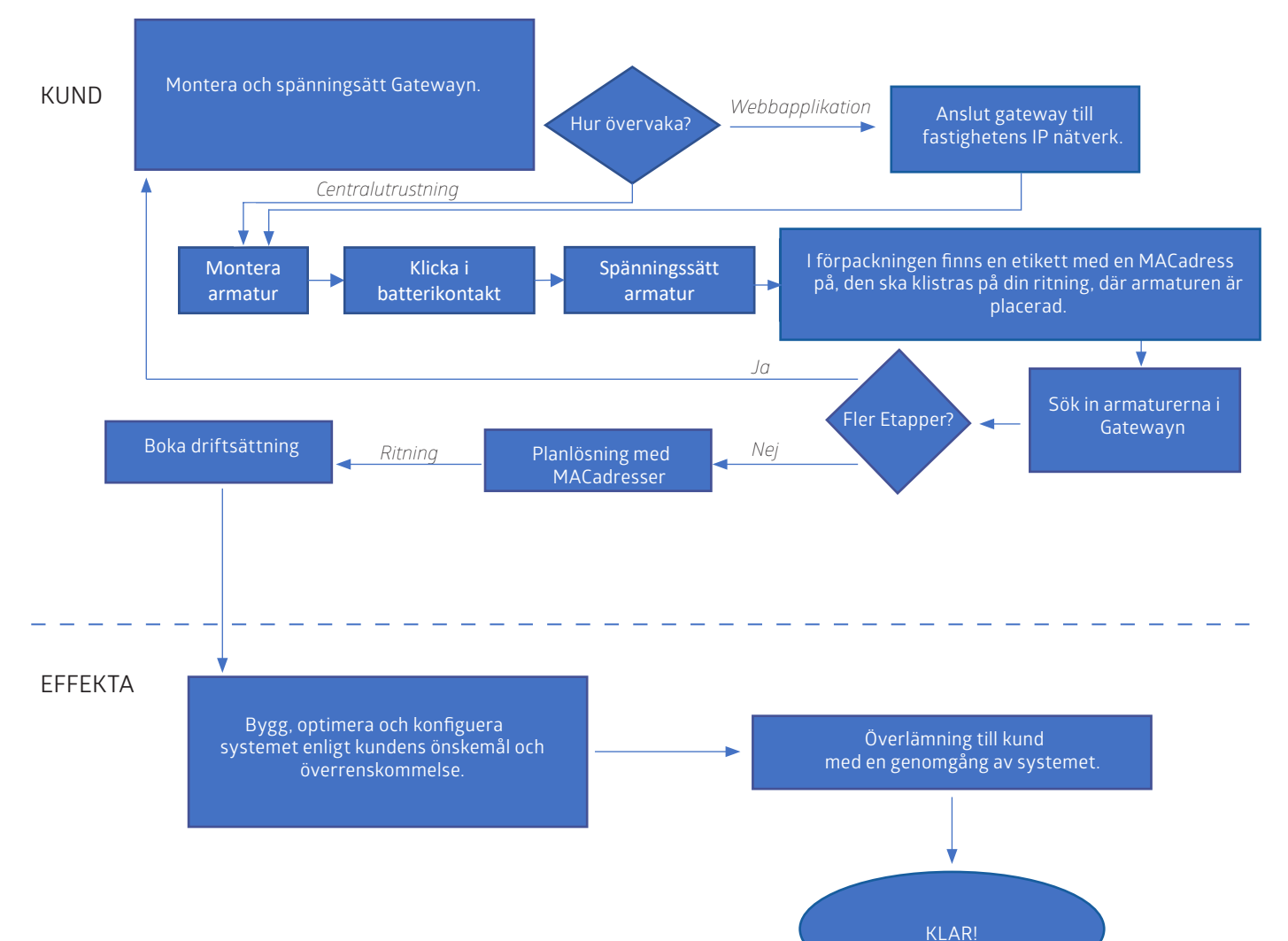

## FÖRFARANDE INSTALLATION, INNAN DRIFTSÄTTNING

### Förutsättningar inför installation och driftsättning

- 1. Där ett överordnat system ska driftsättas måste planlösningsritningar i .dwg format tillhandahållas Effekta.
- 2. Vid större installationer (över 500 armaturer) håller Effekta en genomgång med personerna som ska utföra installation och driftsättning.
- 3. Vid en webbbaserad lösning ska det finnas en öppen port i IP nätverket för varje gateway (centralutrustning) som ska installeras.
	- Det spelar ingen roll om det är statisk eller dynamisk IP adress som tilldelas respektive gateway .
	- $-$  OBS! Om det är statiska IP adresser så ska dessa förmedlas till Effekta.

## FÖRFARANDE . **STAND-ALONE / WEBBAPPLIKATION** INSTALLATION

**Komihåg att installation och driftsättning av ett delsystem ska vara avslutat innan man påbörjar installation och driftsättning av nästa delsystem** 

**Läs avsnittet "Översikt OBS! Viktigt att läsa" innan du påbörjar stegen nedan.**

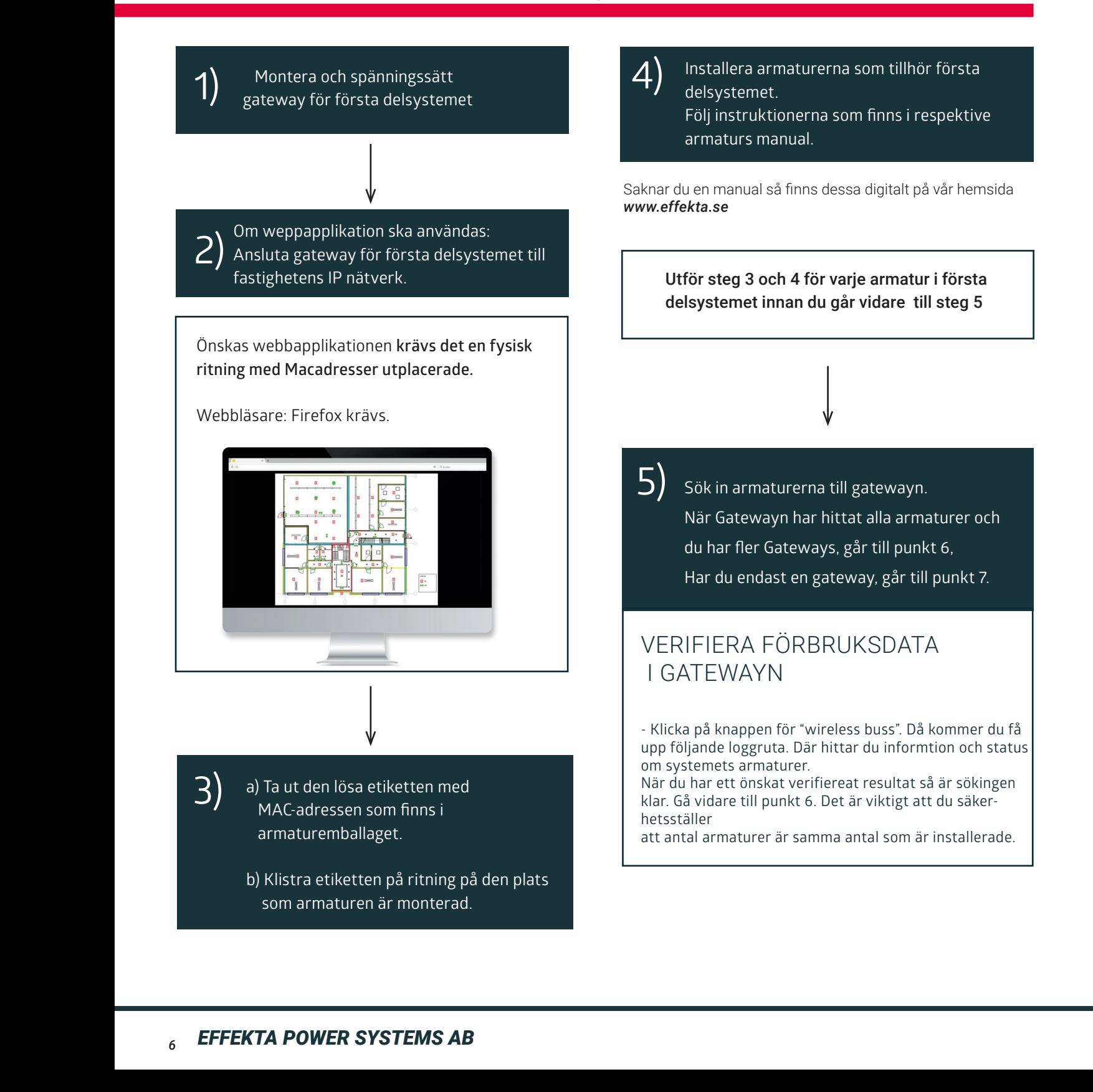

IP: 192.168.110.247

#### $\overline{a}$  are not local) to orientate themselves  $\overline{a}$ INSTALLATION  $T_{\rm t}$  , the plane stored visualization are stored visualization are stored visualization are stored visualization are stored visualization are stored visualization are stored visualization are stored visualization are FÖRFARANDE  $\overline{a}$ **STAND-ALONE / WEBBAPPLIKATION** .<br>Г

**Komihåg att installation och driftsättning av ett delsystem ska vara avslutat innan man påbörjar installation och driftsättning av nästa delsystem** 

**Läs avsnittet "Översikt OBS! Viktigt att läsa" innan du påbörjar stegen nedan.**

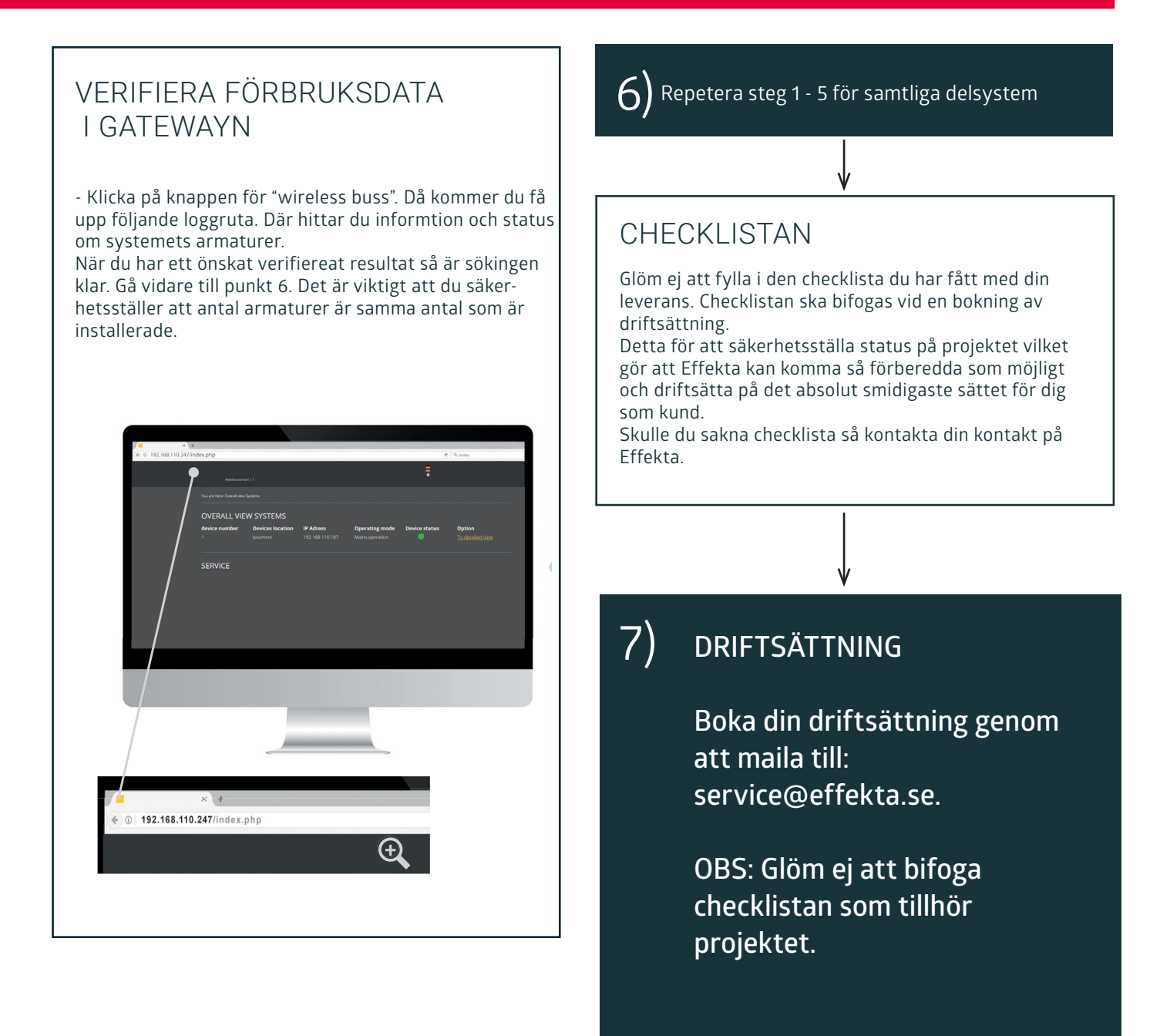

Tänk på ett förbehåll på 3 veckor för en driftsättning.

# DRIFTSÄTTNING

Driftsättning är arbete som primärt sköts av Effekta. Efter att ni har installerat samtliga delsystem så kontaktar ni oss för att boka datum för driftsättning När vi kommer ut så genomför vi arbetet som vi beskriver nedan

### FÖRFARANDE **STAND-ALONE / WEBBAPPLIKATION**

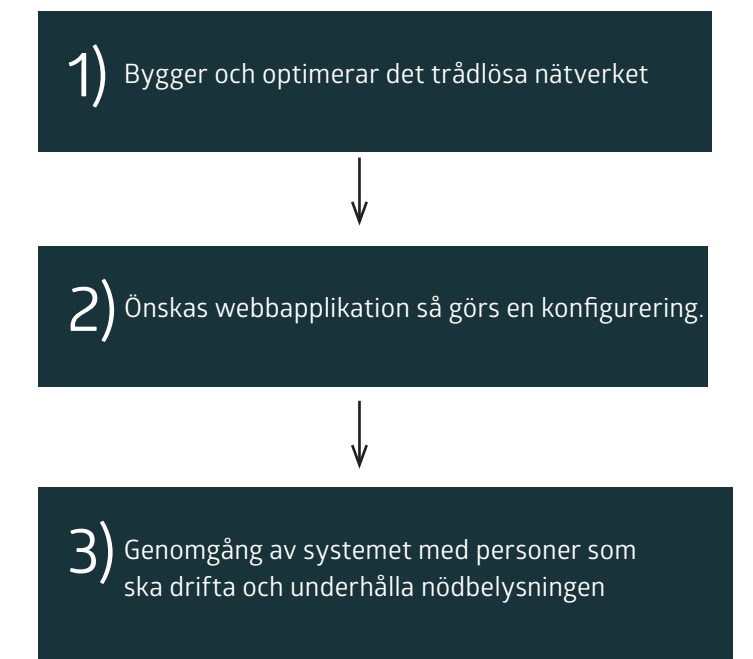

### Bra Jobbat! Färdig!

Nu har ni ett installerat och driftsatt Effekta WIRELESS CONTROL system. Vi hoppas att allt gick smidigt och att dokumentationen var lätt att följa.

Om ni har frågor eller funderingar om systemet eller nödbelysning är ni varmt välkomna att höra av er till oss på Effekta.

#### EFFEKTA POWER SYSTEMS AB

Välkommen att kontakta oss om du har frågor eller synpunkter. Vår växel har nummer:

 $040 - 946020$ 

Vi har telefontid: Måndag - fredag 08.00-16.00 Lunch 12.00-13.00

Våra mailadresser: Teknisk support service@effekta.se

Försäljningsärende Offert och projekteringar – offert@effekta.se Order och beställningar – order@effekta.se Övriga säljärenden – innesalj@effekta.se

Reklammation och garantiärenden reklamation@effekta.se

#### Huvudkontor/ Lager

LAGAN Effekta Power Systems AB Prästtorpsvägen 16 341 51 Lagan

#### Försäljningskontor:

STOCKHOLM Saldovägen 16 175 62 Järfälla

MALMÖ Stenyxegatan 21 213 76 Malmö

GÖTEBORG Götabergsgatan 1 411 34 Göteborg

LINKÖPING Hackeforsvägen 1 589 41 Linköping

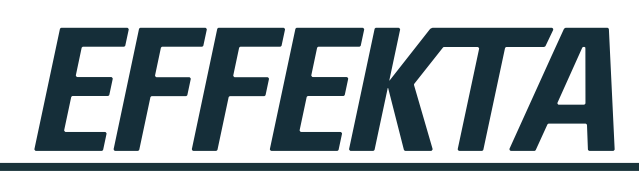

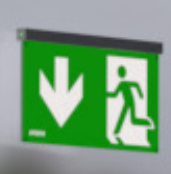